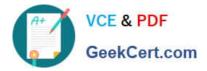

# C\_TADM51\_75<sup>Q&As</sup>

SAP Certified Technology Associate – System Administration (Oracle DB) with SAP NetWeaver 7.5

## Pass SAP C\_TADM51\_75 Exam with 100% Guarantee

Free Download Real Questions & Answers **PDF** and **VCE** file from:

https://www.geekcert.com/c\_tadm51\_75.html

### 100% Passing Guarantee 100% Money Back Assurance

Following Questions and Answers are all new published by SAP Official Exam Center

Instant Download After Purchase

- 100% Money Back Guarantee
- 😳 365 Days Free Update
- 800,000+ Satisfied Customers

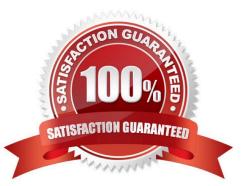

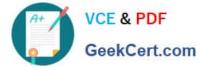

#### **QUESTION 1**

Which of the following statements regarding post-installation activities for SAP ECC are correct? There are 3 correct answers to this question.

A. An AS Java Add-in installation should be performed.

B. Additional space in the database is needed to generate ABAP loads of programs, function modules, and classes using transaction SGEN (SAP Load Generator).

C. The Transport Management System (TMS) should be configured.

D. The latest SAP Support Package level is included in the SAP ECC installation media. Only the SAP executables (kernel) and the database must be patched separately after the installation.

E. SAP recommends creating the first client after the installation using client copy profile SAP\_ALL. The source client for the client copy should be client 066.

F. The installation check verifies the completeness of the installation.

#### Correct Answer: BCF

#### **QUESTION 2**

For an AS ABAP+Java system, the SAP Web Dispatcher communicates with which of the following?

A. Both the ABAP and Java message server

B. The Java message server

C. The ABAP message server

Correct Answer: C

#### **QUESTION 3**

What are prerequisites if you want to support web scenarios using the HTTP protocol in an AS ABAP-

based SAP system?

There are 2 correct answers to this question.

- A. The Internet Communication Manager has to be started.
- B. The Logical port has to be defined for the HTTP protocol.
- C. The Server port has to be defined for the HTTP protocol.
- D. The SAP Web Dispatcher has to be started.

#### Correct Answer: AC

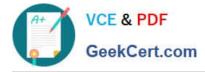

#### **QUESTION 4**

A customer wants to implement a change management process based on the IT Infrastructure Library (ITIL) standards. Which of the following do you recommend using for the implementation? Please choose the correct answer

- A. Implement the transport workflow process of an SAP system based on AS ABAP.
- B. Implement Change Request Management in SAP Solution Manager.
- C. Implement maintenance optimizer in SAP Solution Manager.
- D. Implement Enhanced Change and Transport System of an SAP system based on AS ABAP and AS Java.

Correct Answer: B

#### **QUESTION 5**

Which of the following technology components can be used together with an SAP Solution Manager 7.1

system?

Choose the correct answer(s).

- A. SAP Internet Transaction Server (SAP ITS), standalone
- B. SAP Internet Transaction Server (SAP ITS), integrated
- C. Internet Communication Manager (ICM)
- D. Web Dynpro ABAP
- E. Web Dynpro Java

Correct Answer: BCDE

C TADM51\_75 PDF Dumps

<u>C TADM51 75 Practice</u> <u>C</u> Test

C TADM51 75 Braindumps